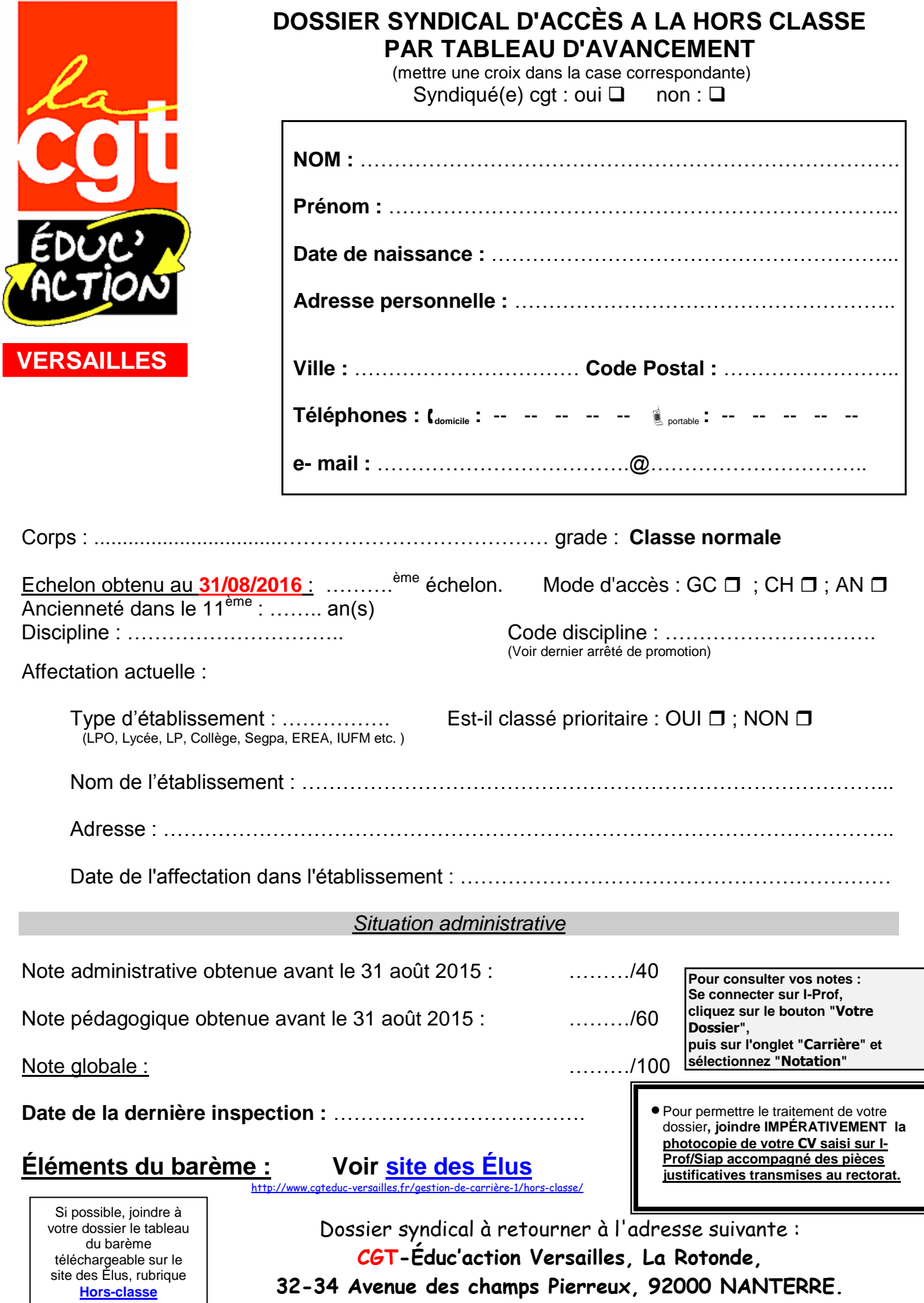

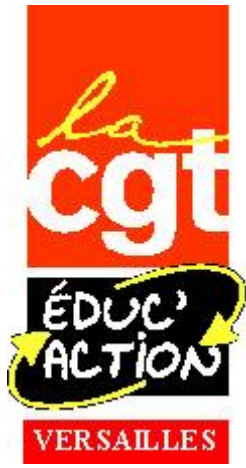

## **ACCÈS A LA HORS CLASSE DES PROFESSEURS CERTIFIÉS, DE LYCÉE PROFESSIONNEL, D'ÉDUCATION PHYSIQUE ET SPORTIVE ET DES CONSEILLERS PRINCIPAUX D'ÉDUCATION**

**ELEMENTS DU BAREME**

**Estimez votre barème : colonne A**

 **A**

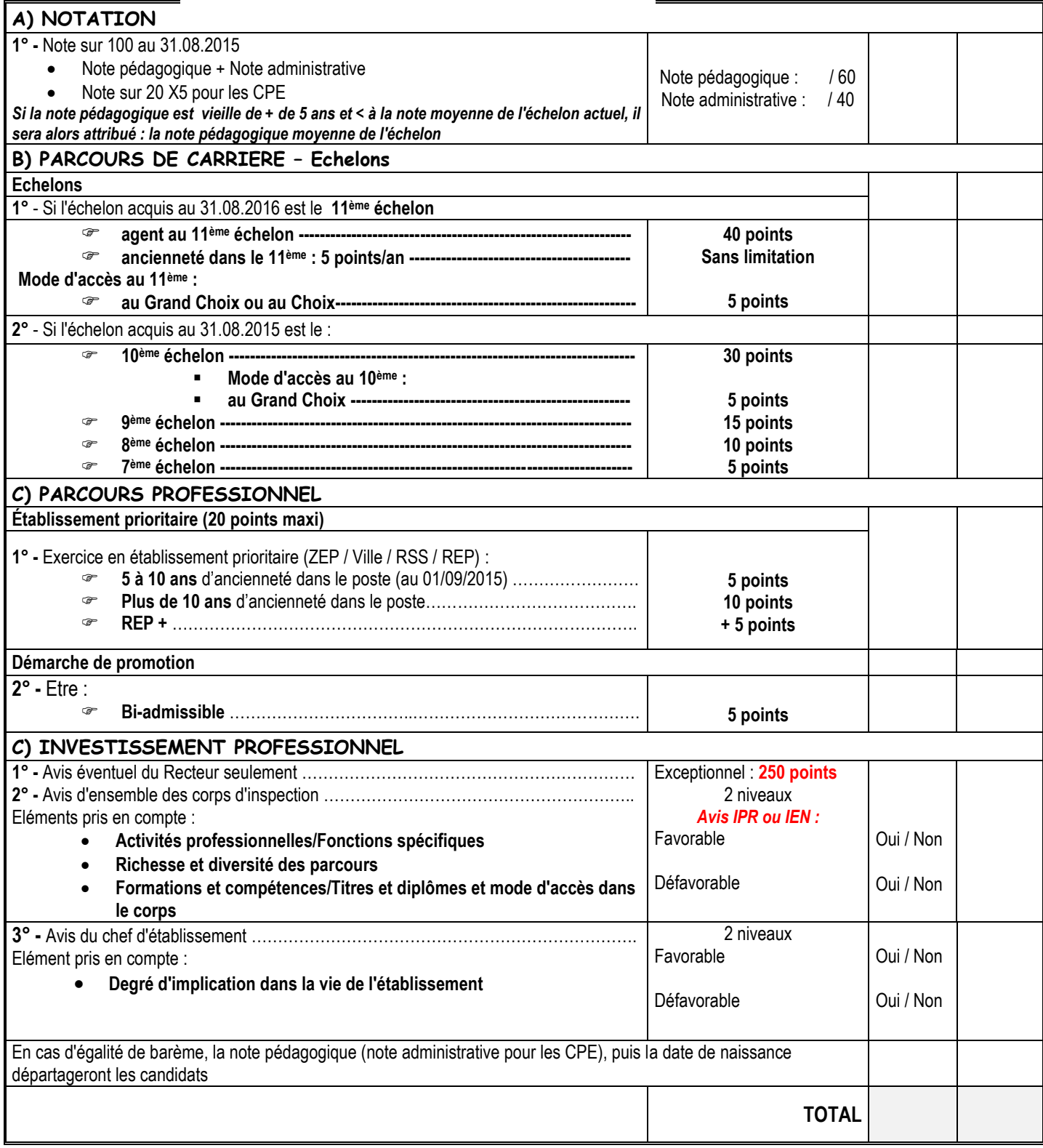